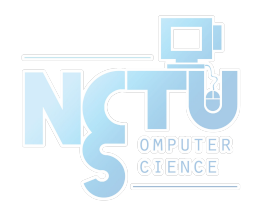

1

# GUID Partition Table

#### jnlin(2019-2020, CC BY-SA) ? (1996-2018)

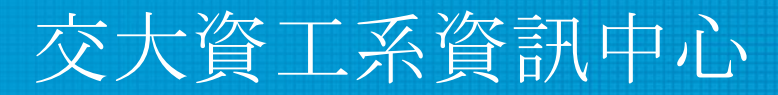

Computer Center of Department of Computer Science, NCTU

### Topics

- Unified Extensible Firmware Interface (UEFI)
- Master Boot Record (MBR)
- GUID Partition Table (GPT)

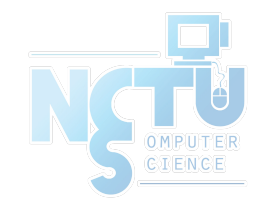

### Unified Extensible Firmware Interface

- Legacy BIOS limitations
	- 16-bit processor mode
	- 1 MB addressable space
- Advantages
	- 32-bit/64-bit processor mode
	- Ability to boot from larger disk with a GPT
	- Flexible pre-OS environment, including network capability
	- Modular design
- Compatibility Support Module (CSM)
	- BIOS-MBR
	- BIOS-GPT

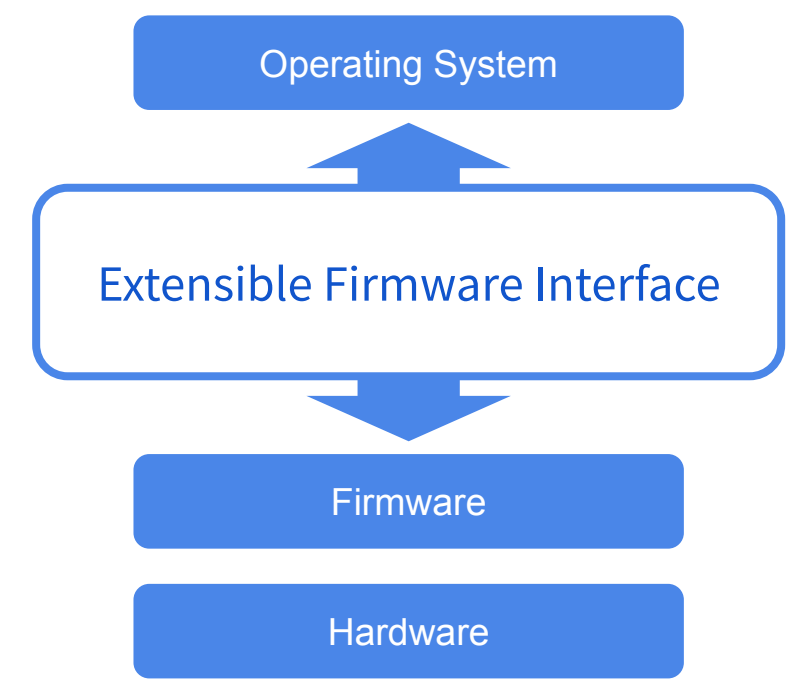

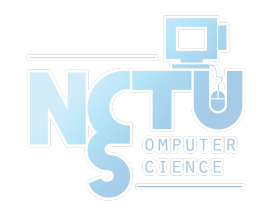

### Master Boot Record (1/2)

• The Master Boot Record (MBR) is the first 512 bytes of a storage device

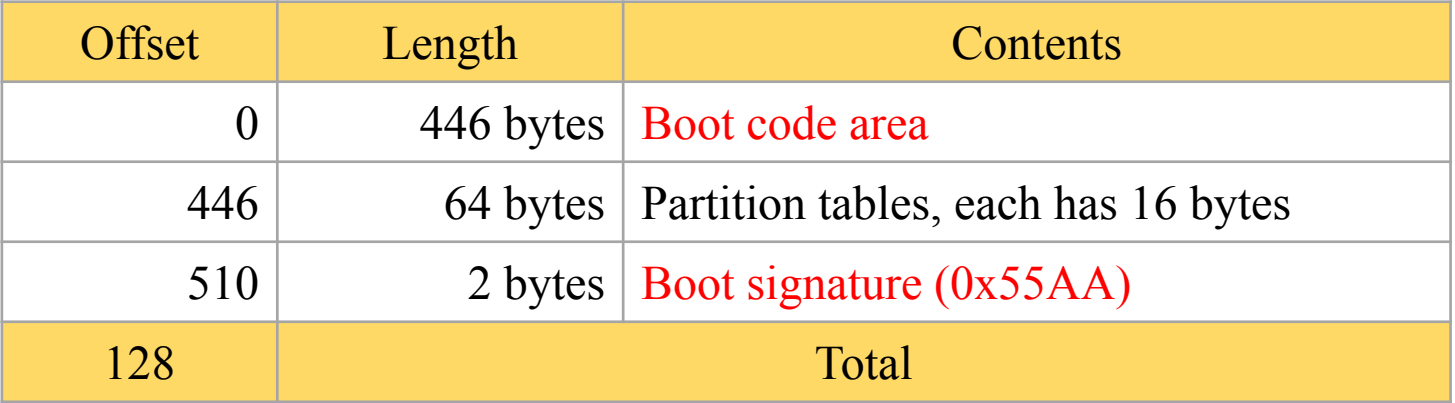

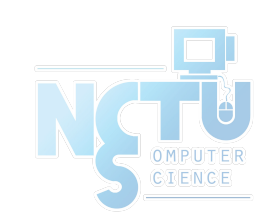

### Master Boot Record (2/2)

- **Drawbacks** 
	- (4 primary partitions) or  $(3 \text{ primary} + 1 \text{ extended partitions})$ 
		- Arbitrary number of logical partitions within the extended partition
	- The logical partition meta-data is stored in a linked-list structure
	- One byte partition type codes which leads to many collisions
	- Maximum addressable size is 2 TiB, i.e. any space beyond 2 TiB cannot be defined as a partition
		- MBR stores partition sector information using 32-bit LBA values
		- 512 bytes per sector
		- $232 * 512$  bytes = 2 TiB

### Booting Process

- 1. System initialization with firmware called BIOS
- 2. The BIOS looks for the bootloader on the MBR, then executes it
- 3. Bootloader reads the partition table
	- Conventional Windows/DOS MBR bootloader search for one active and primary partition
	- GRUB safely ignores this
- 4. Loading operating system

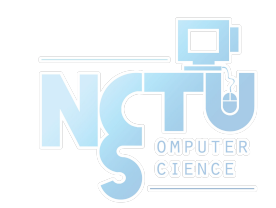

### GUID Partition Table (1/9)

- GUID stands for Globally Unique Identifier
	- Ex: 3F2504E0-4F89-41D3-9A0C-0305E82C3301
- Part of the UEFI specification
- Solves some legacy problems with MBR but also may have compatibility issues
- Can be used also on BIOS system via a protective MBR

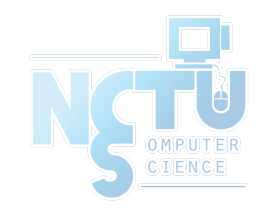

## GUID Partition Table (2/9)

- Advantages
	- Filesystem-independent
	- No partition type collision because of GUIDs
	- 8 ZiB
		- GPT uses 64-bit LBA
		- 512 bytes per sector
		- $2^{64}$  \* 512 bytes = 8 ZiB
	- Backup header and partition table at the end of the disk
	- CRC32 checksums for header and partition table

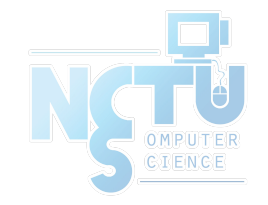

LBA: Logical Block Address

#### GUID Partition Table (3/9)

- GPT Scheme
	- LBA 0: Legacy MBR
	- LBA 1: GPT header
	- $\circ$  LBA 2~33: Partition entries
		- Up to 128 partitions
	- LBA 34~: Partitions
	- LBA -34~-1: Secondary GPT data

#### **GUID Partition Table Scheme**

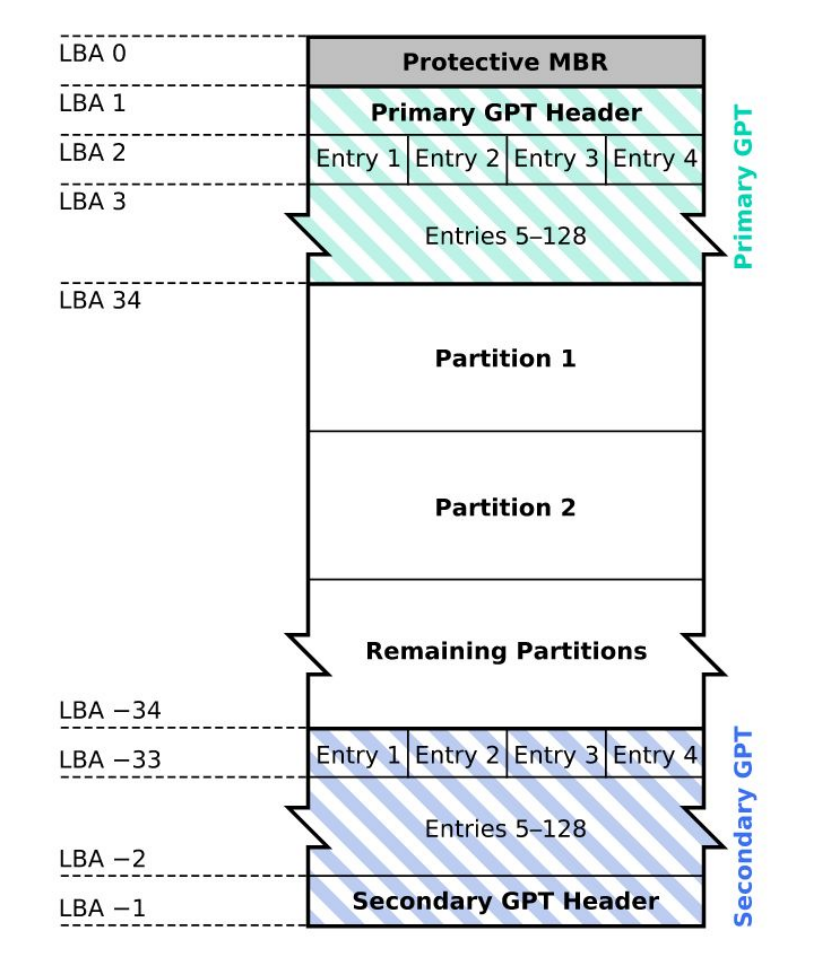

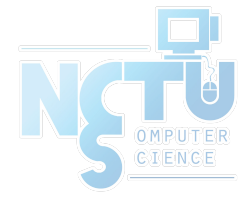

[Kbolino](https://en.wikipedia.org/wiki/User:Kbolino) is the original author of this work. It is based heavily upon an image created by [Scorpiuss.](https://en.wikipedia.org/wiki/User:Scorpiuss)

### GUID Partition Table (4/9)

- Legacy MBR (LBA 0)
	- $\circ$  A single partition type of 0xEE
	- For OSes cannot read GPT disks: Unknown type, no empty space
	- For GPT-aware OSes: check the protective MBR

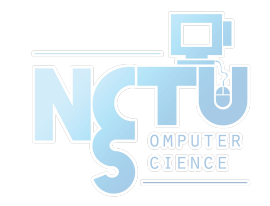

### GUID Partition Table (5/9)

#### • GPT header (LBA 1)

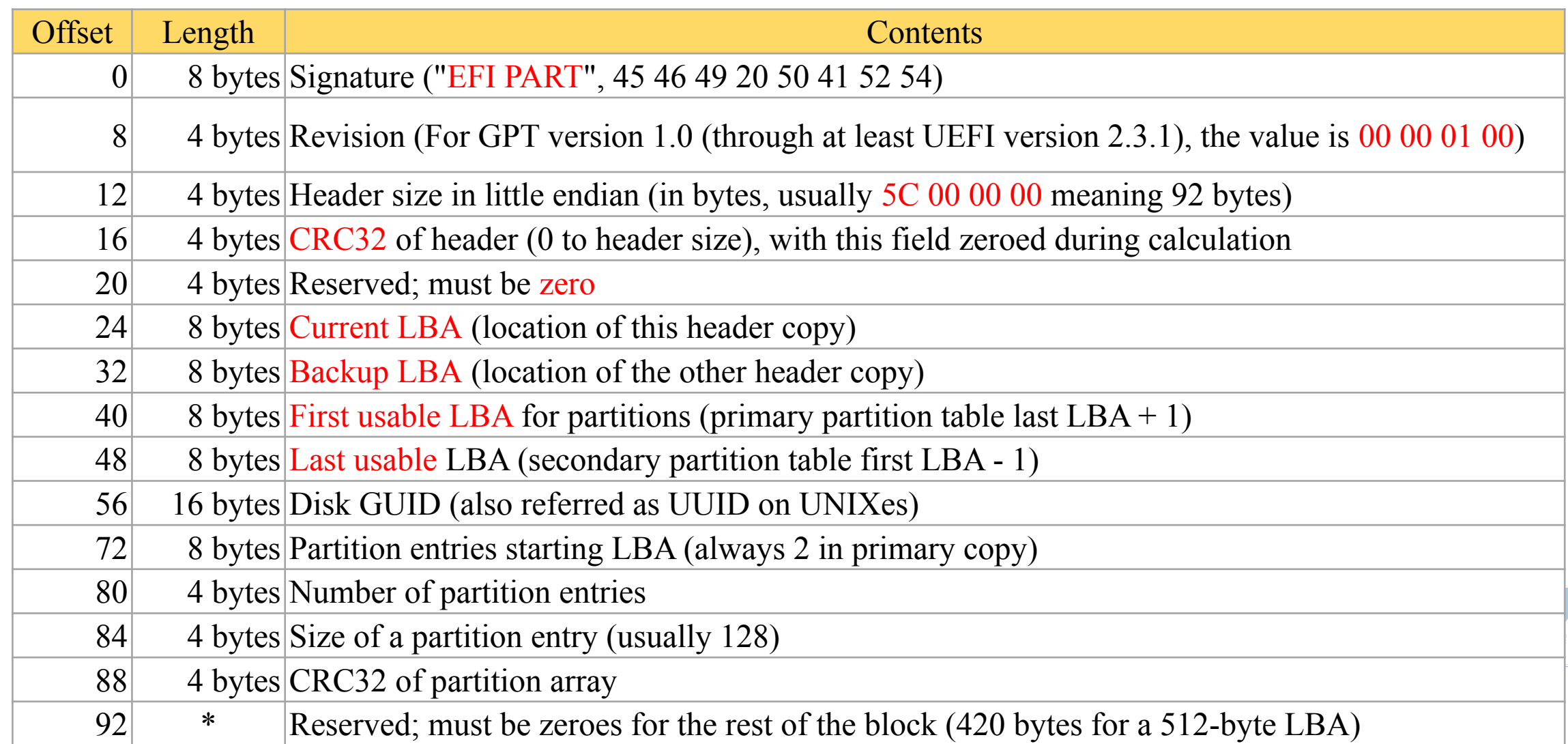

#### GUID Partition Table (6/9)

#### • GPT header (LBA 1)

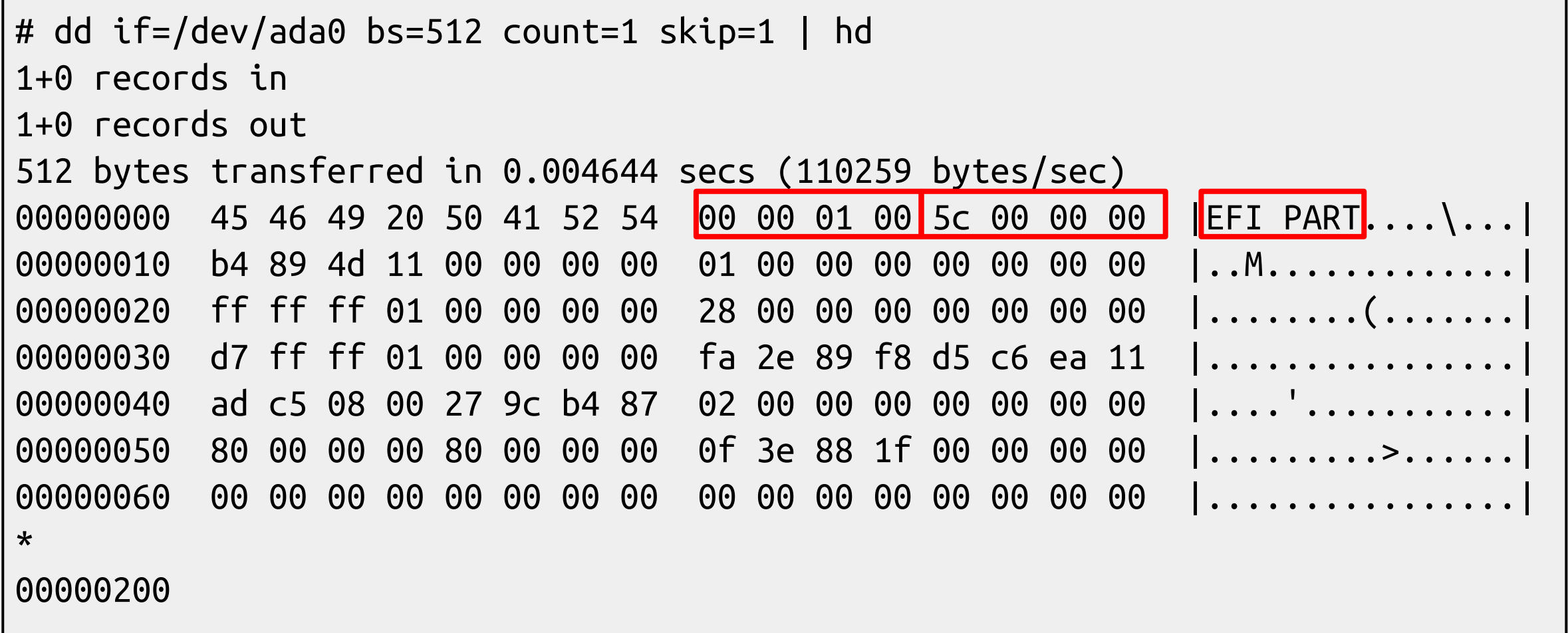

### GUID Partition Table (7/9)

• Partition entries (LBA 2)

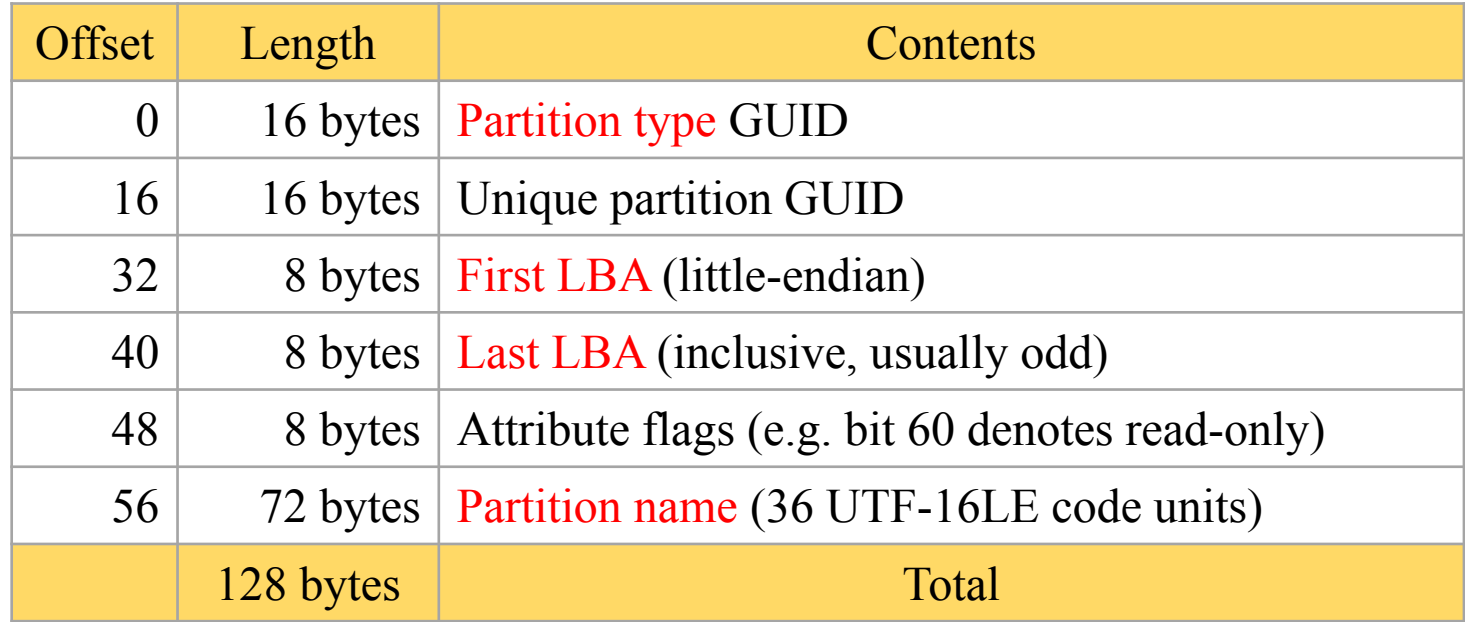

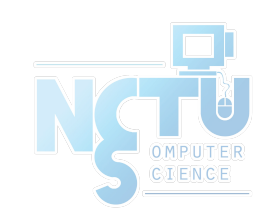

#### GUID Partition Table (8/9)

#### ● Partition type GUID

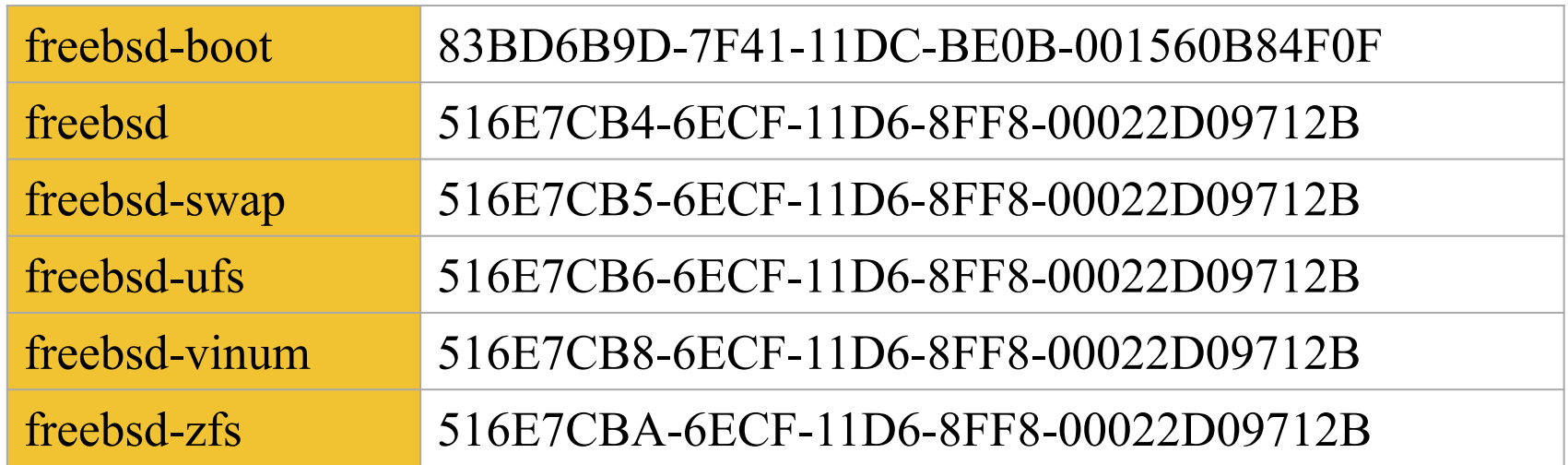

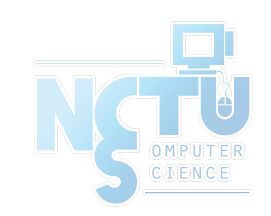

#### GUID Partition Table (9/9)

#### • Partition entries (LBA 2)

# dd if=/dev/ada0 bs=512 count=1 skip=2 | hd

1+0 records in 1+0 records out

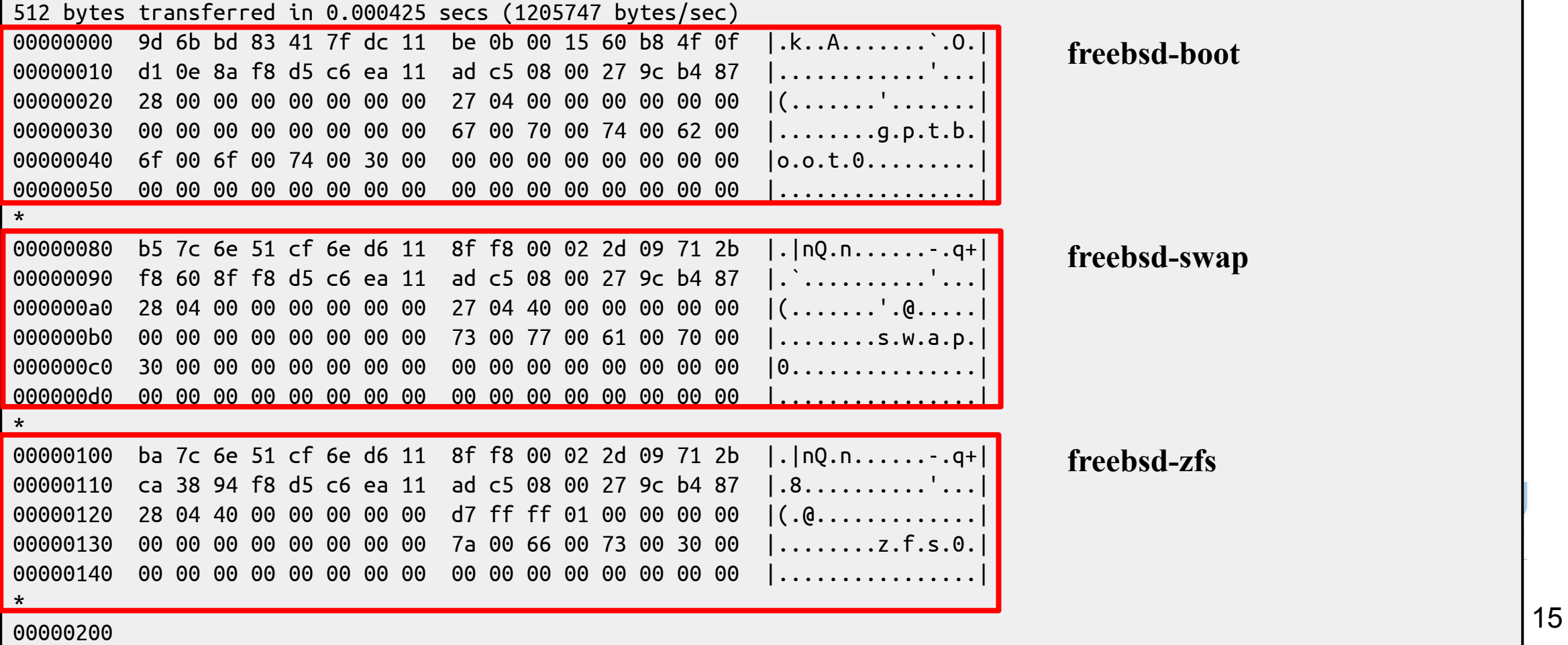